## **Чтение и сброс ошибок AirBag (SRS)**

Разъем диагностики SRS находится внизу левой передней стойки водительской двери, т.е. слева от ног водителя. Снимаем пластиковую крышку в виде уголка в нижнем углу стойки, для чего немного вдавливаем сердечник клипсы, которая держит эту крышку, и вытаскиваем клипсу, после чего отодвигаем и снимаем саму крышку.

Разъем диагностики 4х контактный виде «мама». Но к нему подходит всего один провод, фиолетового цвета.

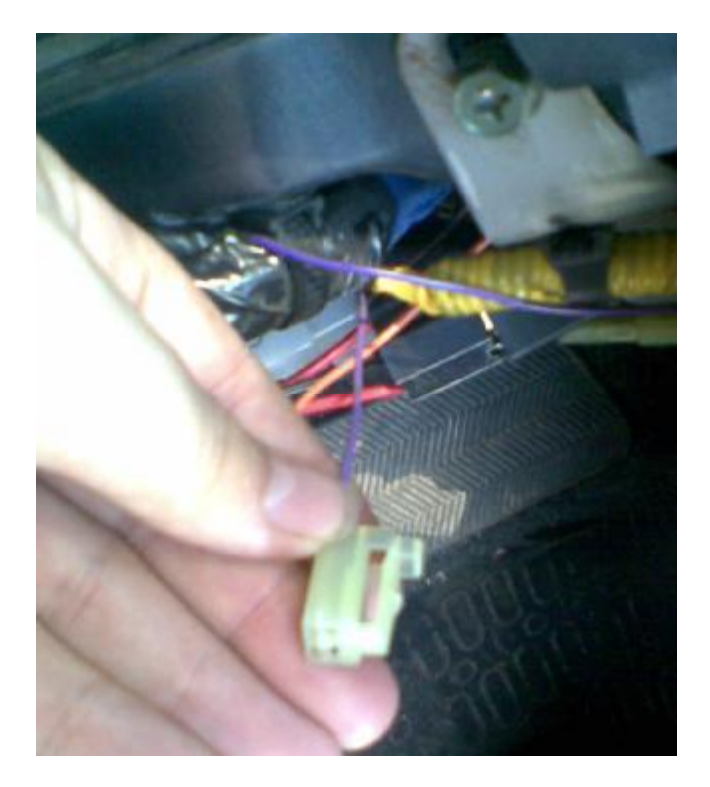

Для диагностики, нужно замкнуть это контакт на массу автомобиля и повернуть ключ зажигания в положение II (on) , но не заводить (все действия производятся на не заведенной машине!).

Коды ошибок будут высчечиваться лампой «Airbag» на приборной панели.

При повороте ключа зажигания лампа моргнет 5 раз, это режим диагностики, после чего будут отображаться ошибки. Ошибка состоит из двух чисел десятых и единиц.

Сначала короткими сигналами моргают десятые 0,3 сек., интервал 1 сек., затем моргают единицы, также по 0,3 сек.

Пример: лампочка моргнула быстро 4 раза, пауза в секунду, и после этого лампочка моргнула один раз. Это код ошибки 41. Если ошибка одна то через 3 секунды она повториться снова и будет повторяться до тех пор, пока не выйдете из режима самодиагностики. Ошибок может быть несколько, тогда сначала отображается сама свежая, затем старые. После того как все ошибки просигнализируют, они повторяются по кругу.

Как стереть ошибки:

- 1. Закоротить разъем самодиагностики с «землей» (массой автомобиля).
- 2. Поворачиваем ключ зажигания в режим II (on)
- 3. После того как лампа «Airbag» моргнула первые 5 раз. Начинаем разъединять и соединять провод с массой с интервалом 1 сек. (замкнули на 1 сек, разомкнули на 1 сек.). Так повторяем 5 раз.
- 4. Лампа гаснет.
- 5. Выключаем зажигание.

Если все сделали правильно, можно проверить состояние системы SRS заново, запустив диагностику. Должен высветиться код 12 – normal.

**P.s.:** в мануале указано что данная операция не приемлема для некоторых ошибок (дословно): *If DTC B1051, B1058 or B1071 is stored in SDM, it is not possible to clear it.*